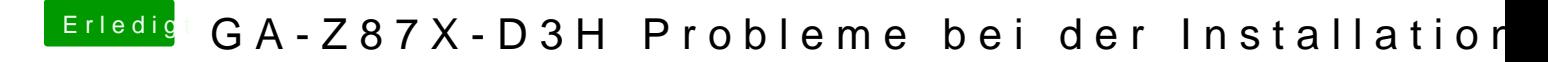

Beitrag von umax1980 vom 28. April 2018, 17:47

Geht aber auch jetzt vermutlich nicht? Kannst du den Stick mal durch das MediaCreationTool erstellen lassen?